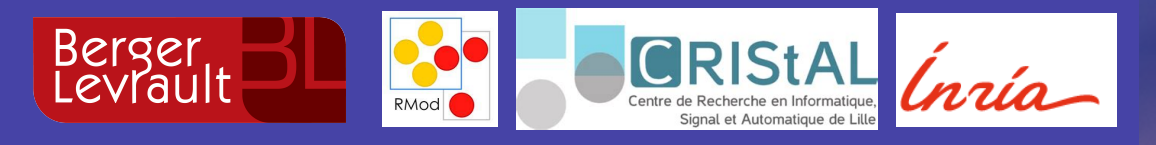

# **Analysing Microsoft Access Projects: Building a Model in a Partially Observable Domain**

**Santiago Bragagnolo**, Nicolas Anquetil, Stéphane Ducasse, Seriai Abderrahmane, Mustapha Derras

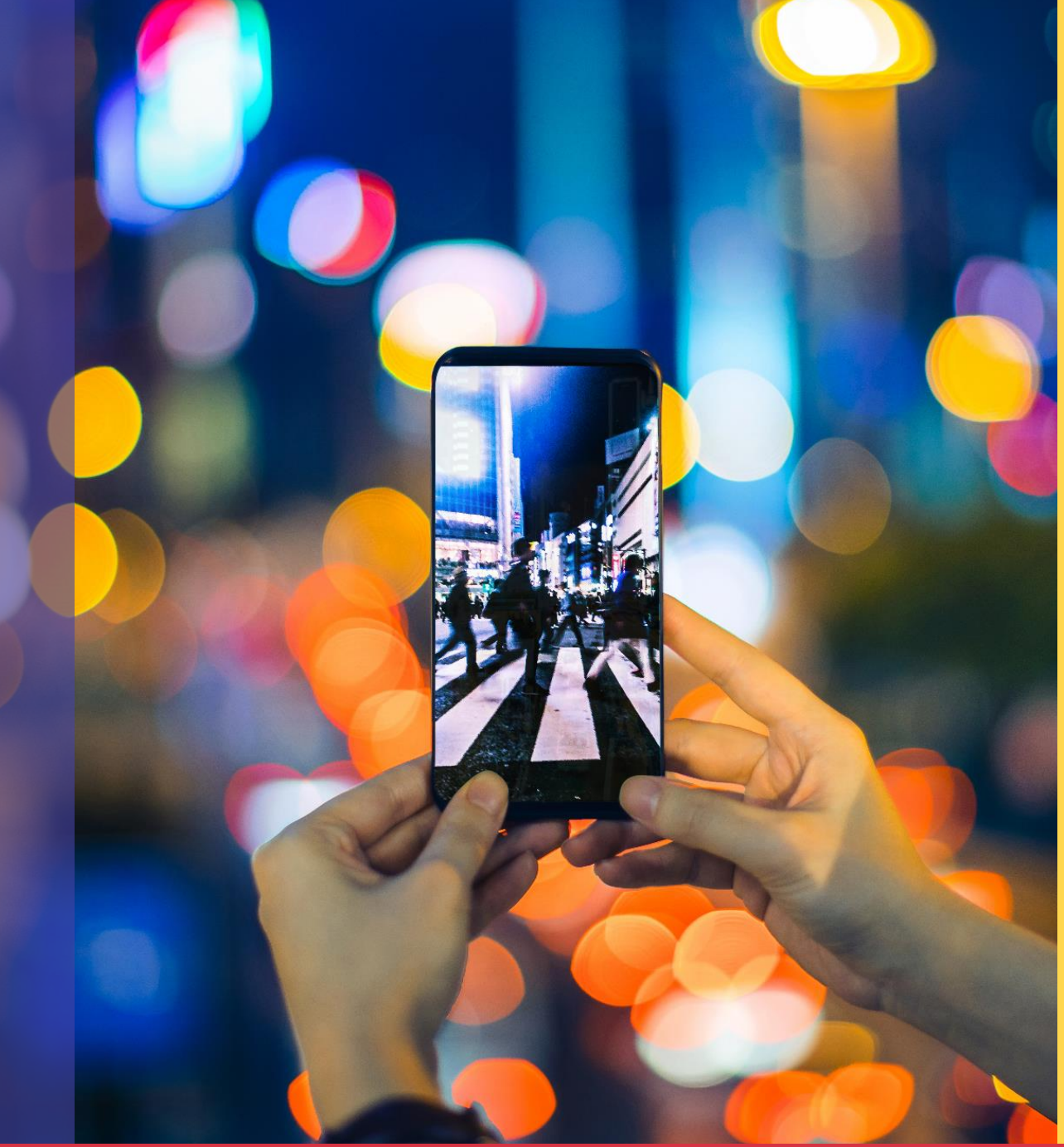

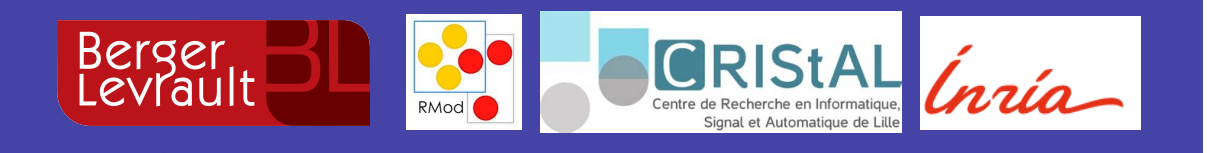

### **Santiago Bragagnolo**

**@sbragagnolo santiago.bragagnolo@berger-levrault.com**

- 1st year PhD
- Industrial Thesis
- Software Migration

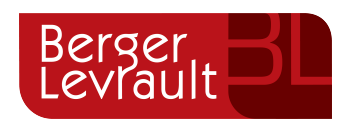

#### **Context: Berger-Levrault**

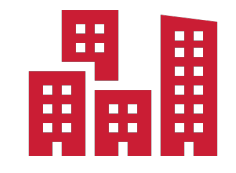

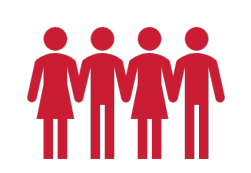

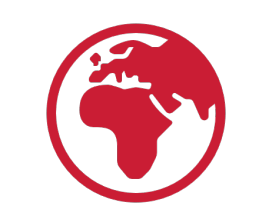

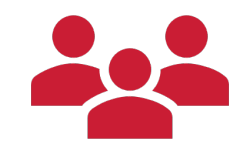

5 Centuries old company

1700 employees 5 Continents 51000 clients that reach millions of users

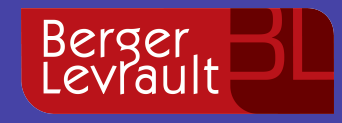

# **Technology evolves, information systems must evolve too: Migration Happens**

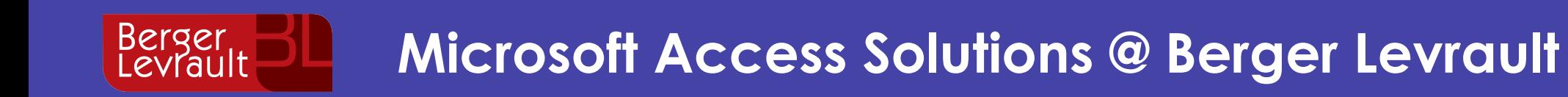

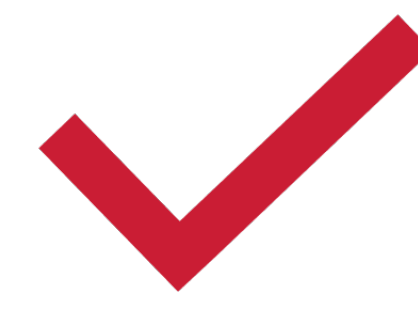

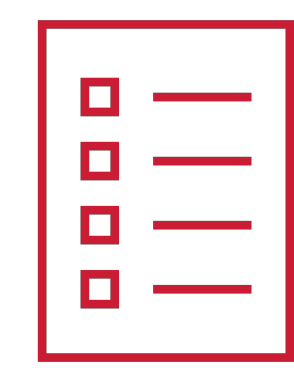

#### > 90 Solutions 900 to 2700 Forms x Solution

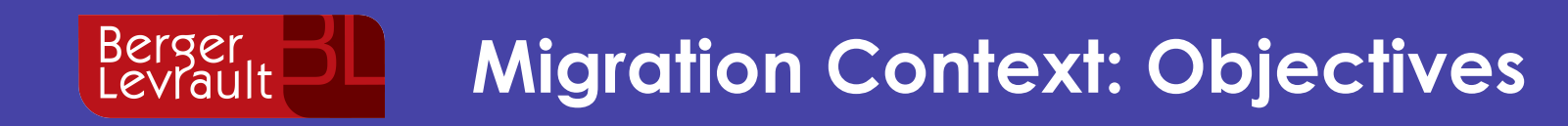

- Standalone to Multi-layered
- Monolith to Microservice
- Desktop GUI to Web GUI

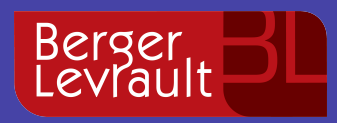

#### **Migration Context: Requirements**

- •Selective
- •Interactive
- •Iterative

- •Up to date Data
- •Precise and Detailed Data
- •Memory & CPU

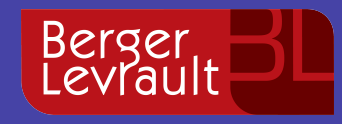

# **What does the literature propose as first step on migration?**

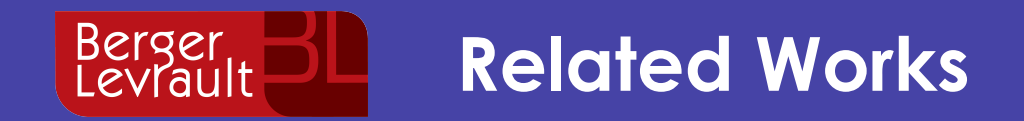

# Static Analysis

- AST Extracted from text files
- Focus on a static structure of the software

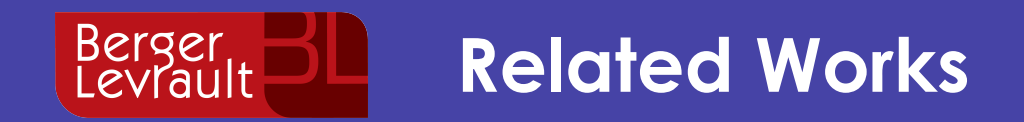

# Dynamic Analysis

- Runtime crawling
- Behavior dynamics and real composition

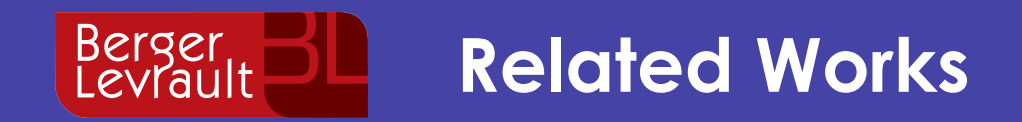

# Hybrid Analysis

- •Static analysis enhanced by dynamic
- •Dynamic analysis enhanced by static

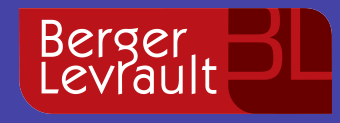

# **Microsoft Access: a Partially Observable Domain**

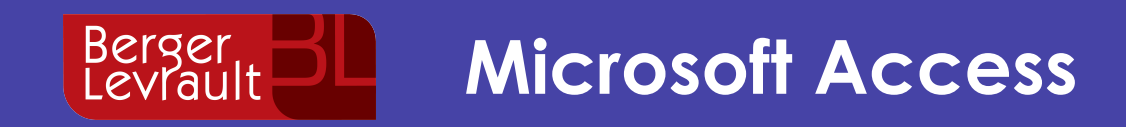

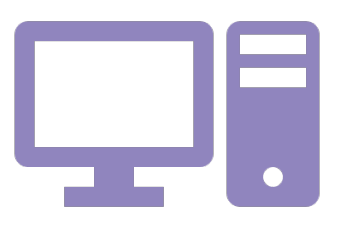

#### **4GL Language**

Point and Click Development Generates GUI related code Produces Software based on intensive GUI Interaction Uses proprietary binary format

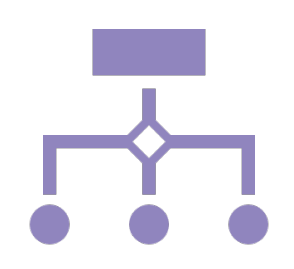

#### **Provides First Class Citizens**

**GUI:** Form and Reports

**Functional:** Class Modules, Modules and **Macros** 

**Data:** Tables and Queries

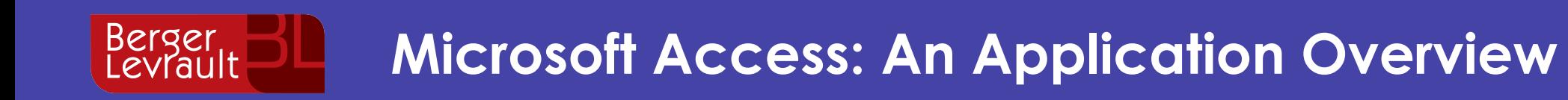

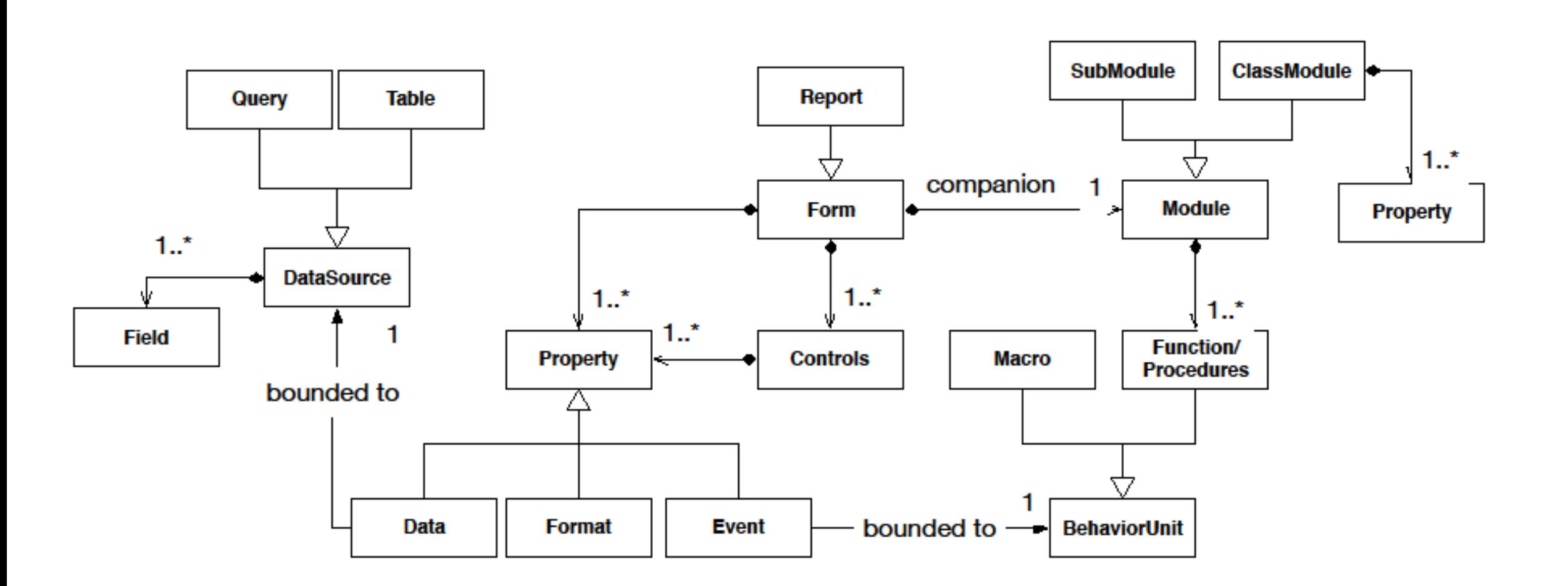

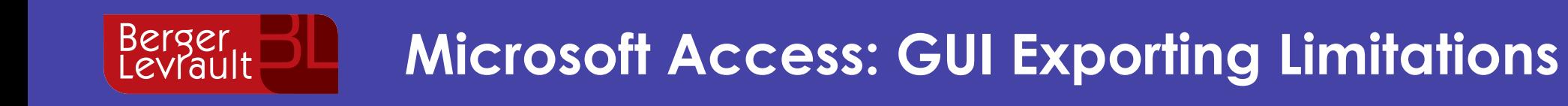

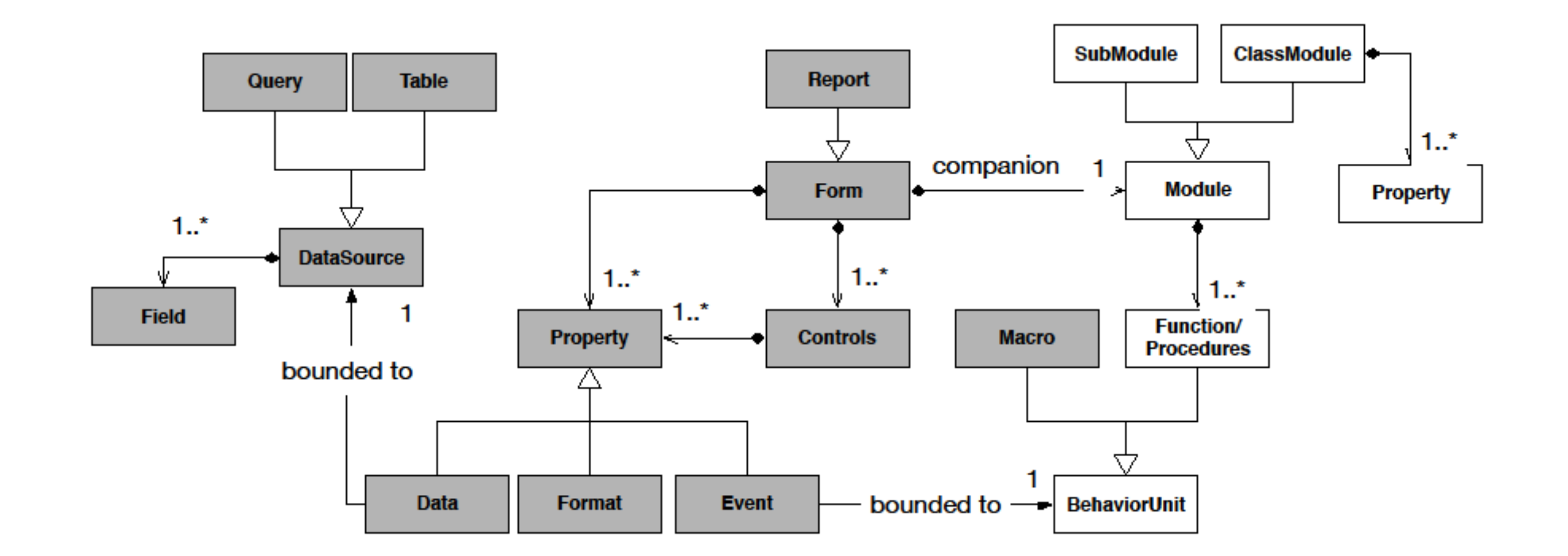

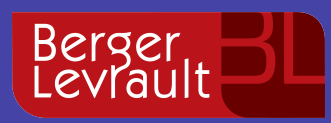

### **Microsoft Access: Programmatic Exporting**

# **SaveAsText**

- •Saves a Microsoft Access first class citizen as a file
- •Heterogeneous output
- •Non documented

# **LoadFromText**

- •Loads an object from a file
- •Non documented

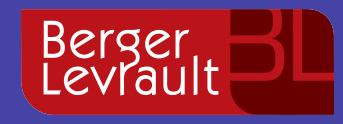

# **How to practice a structural analysis on an application if all the data is inside the IDE?**

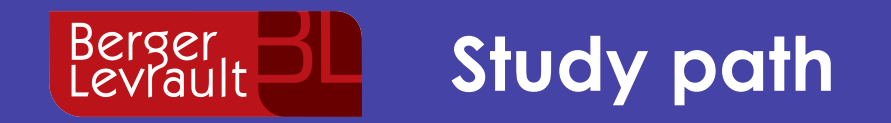

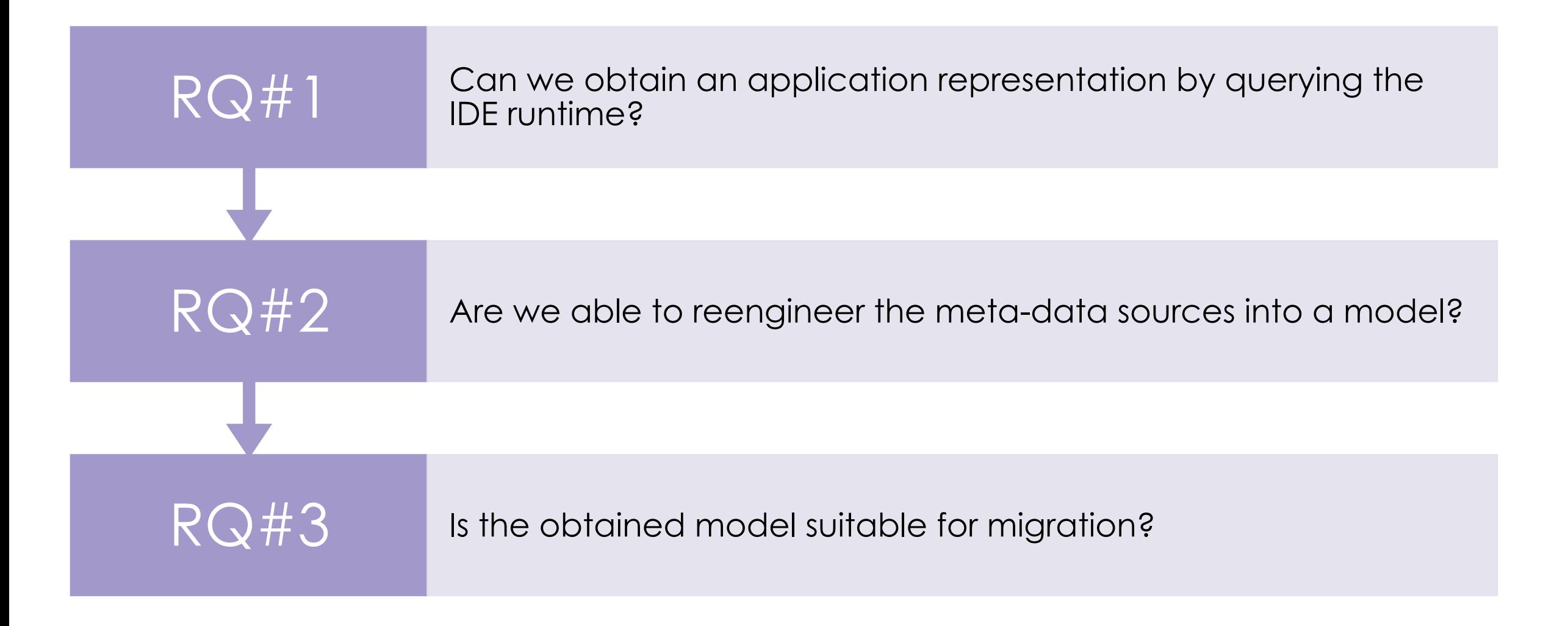

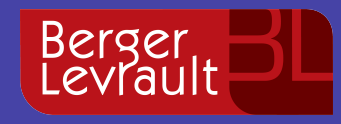

# **Can we obtain an application representation by querying the IDE runtime?**

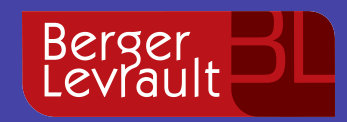

#### **Microsoft COM Technological Overview**

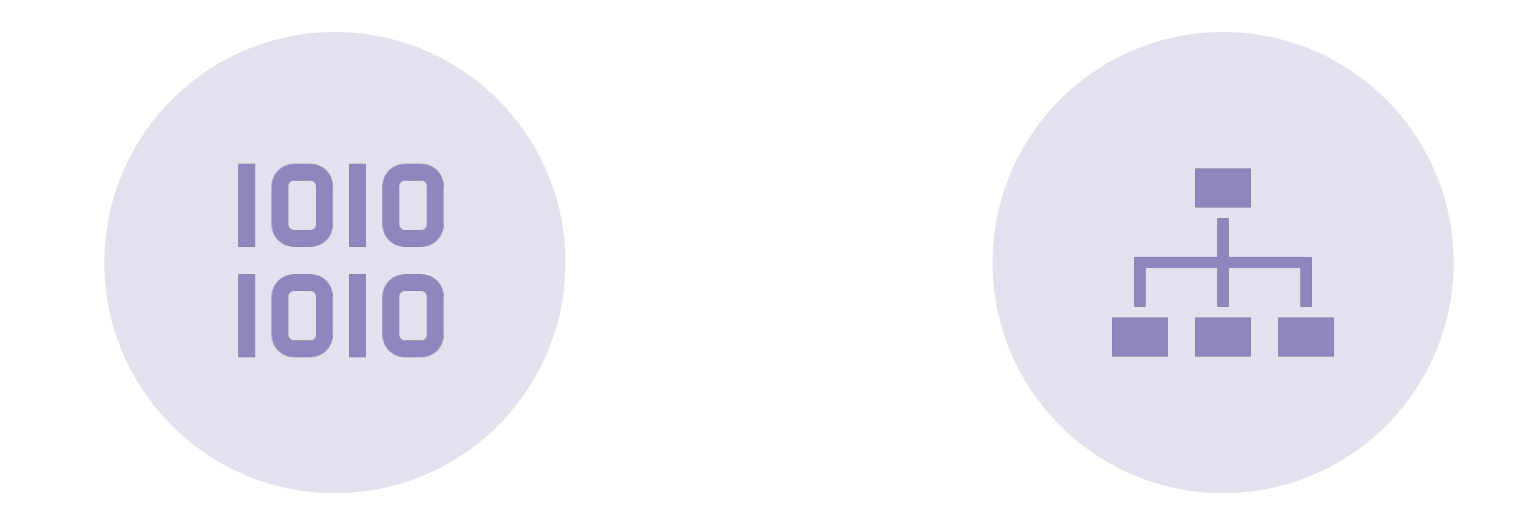

#### STANDARD BINARY INTERFACE

#### COMPONENT OBJECT **MODEL**

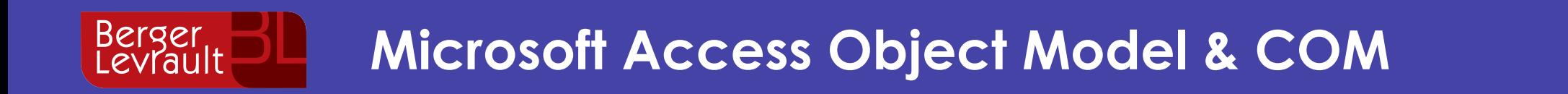

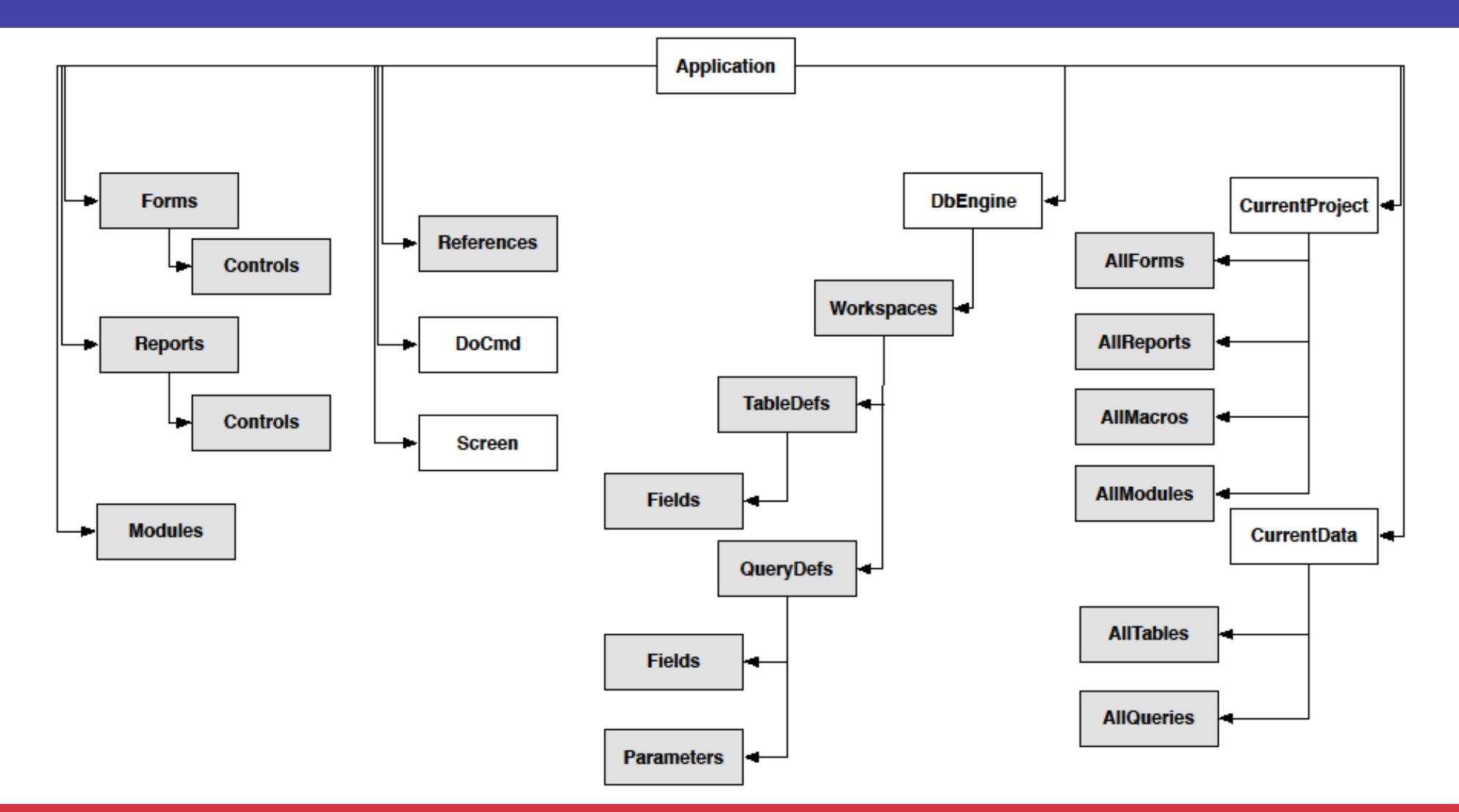

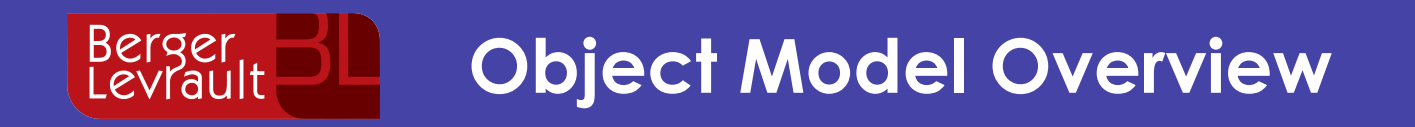

#### COM Handle **Pointer to a remote object**

**Application**: Represents a running **Microsoft** Access **Application** 

**DoCmd**: Command object. Reifies the available operations

**References**: Collection of static dependencies

**CurrentProject**: Project currently opened by the running application. Contains Forms, Reports, Modules and Macros descriptions

**CurrentData**: Database currently opened by the running application. Contains TableDef and QueryDef

**Forms Reports and Modules**: Collections containing the opened Forms / Reports / Modules. Each object is bounded to the real "thing"

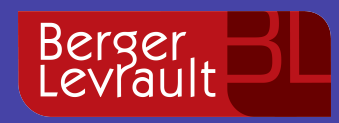

### **Re-Engineering Challenges**

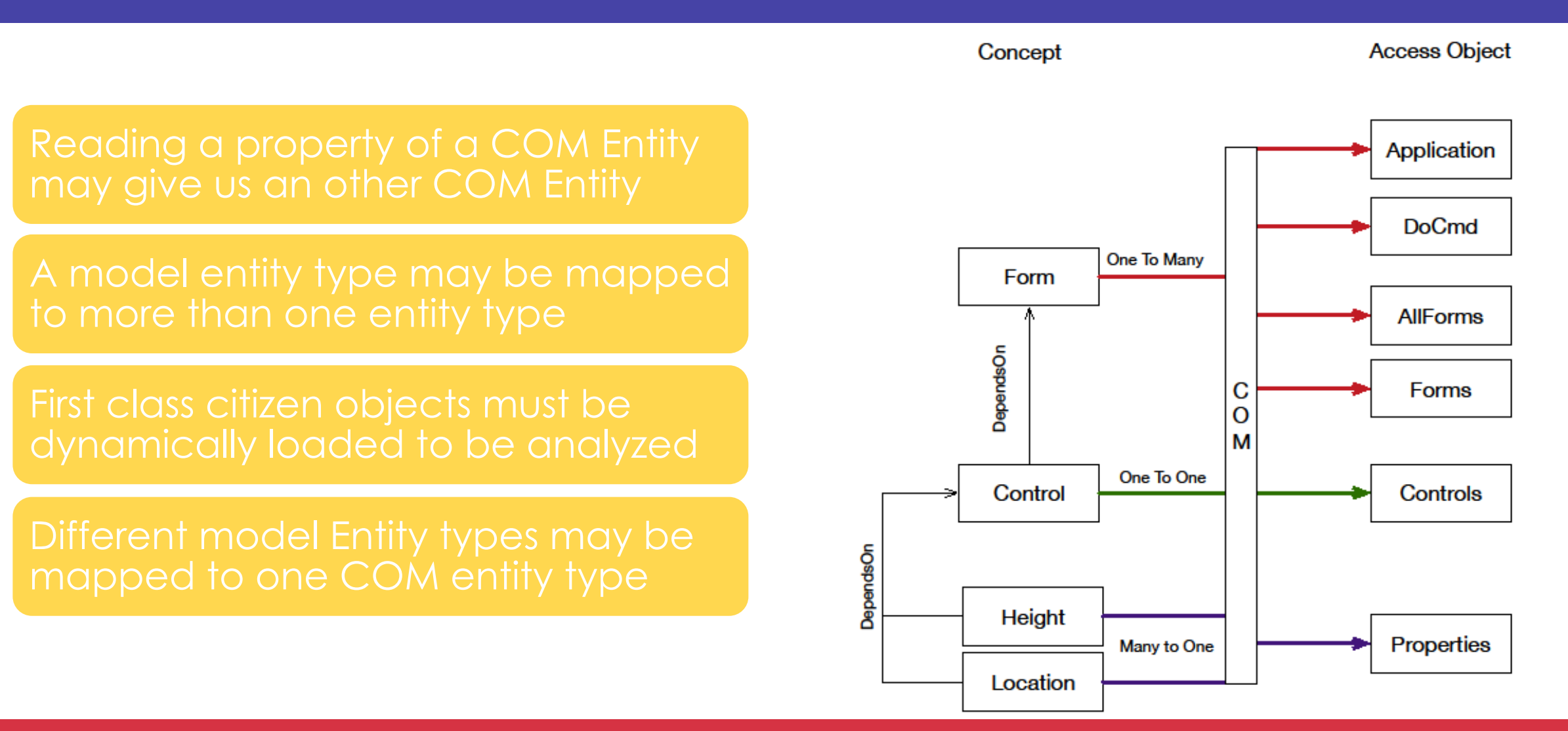

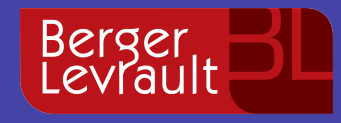

# **Are we able to reengineer the metadata sources into a model?**

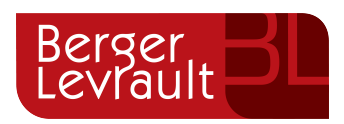

### **Mixing Static and Internal MS Access information**

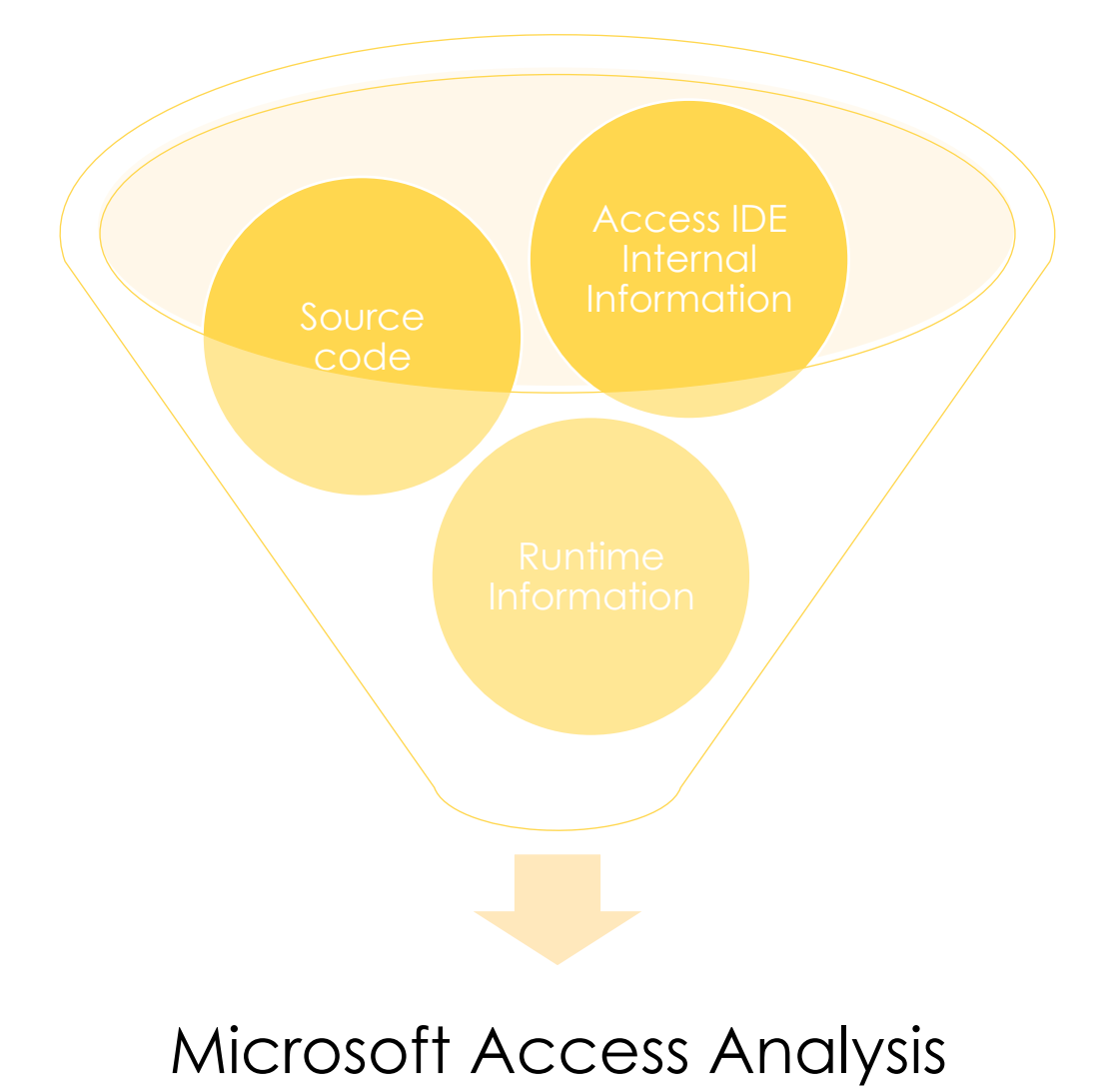

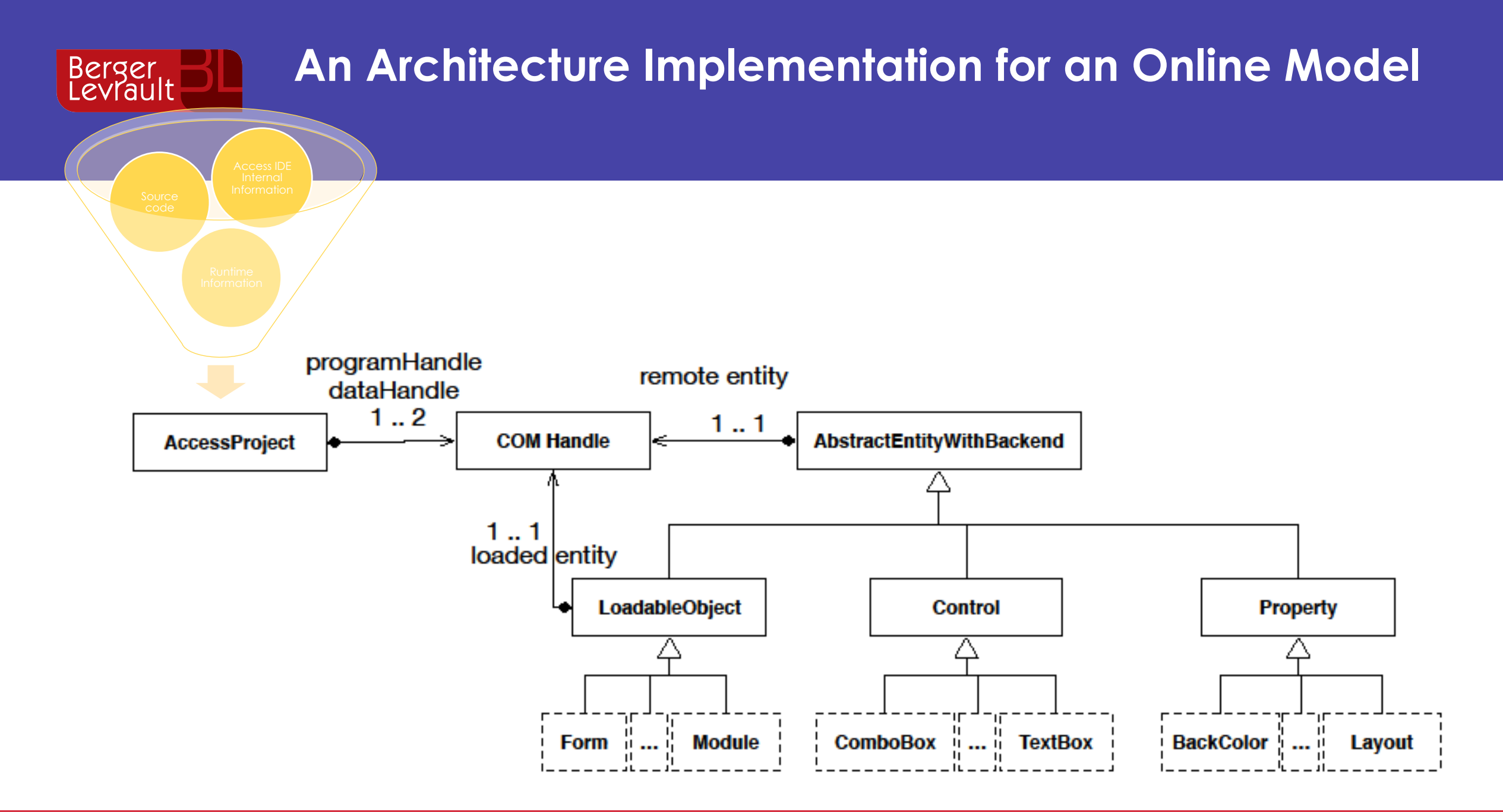

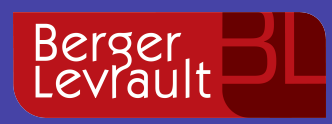

#### **Addressing challenges**

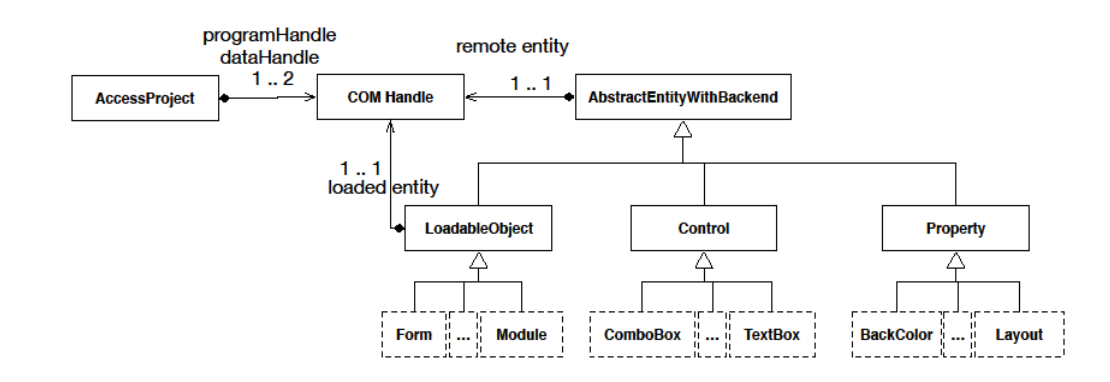

Each model type must know which readings return COM entities. A factory is used for mapping by COM type

Only Loadable objects are mapped to more than one entity. This is managed individually

Managed At the level of LoadableObject Class

When reading properties a Factory that is used for mapping types by property value

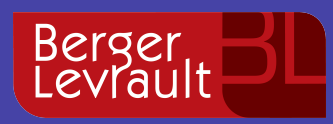

#### **Addressing Restrictions**

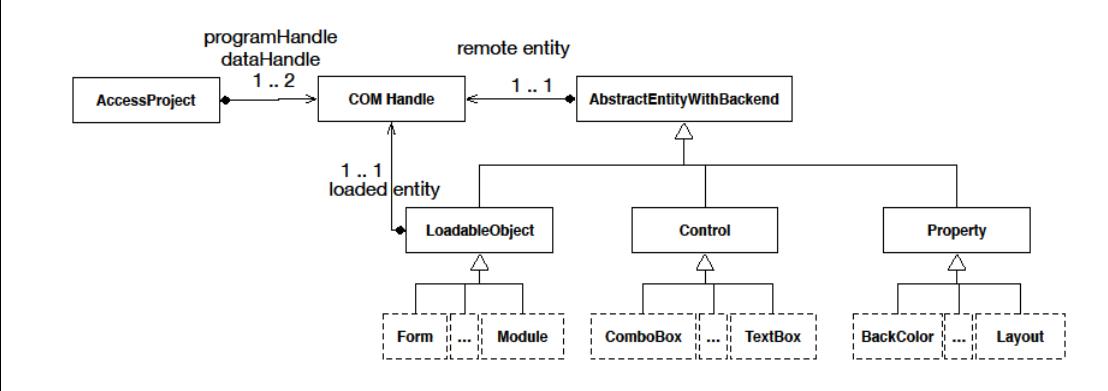

The online nature of the implementation ensures up to date data 

Our solution can access what ever information reachable by COM 

Lazy load + caches

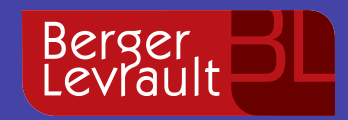

#### **A Metamodel Implementation for an Online Model**

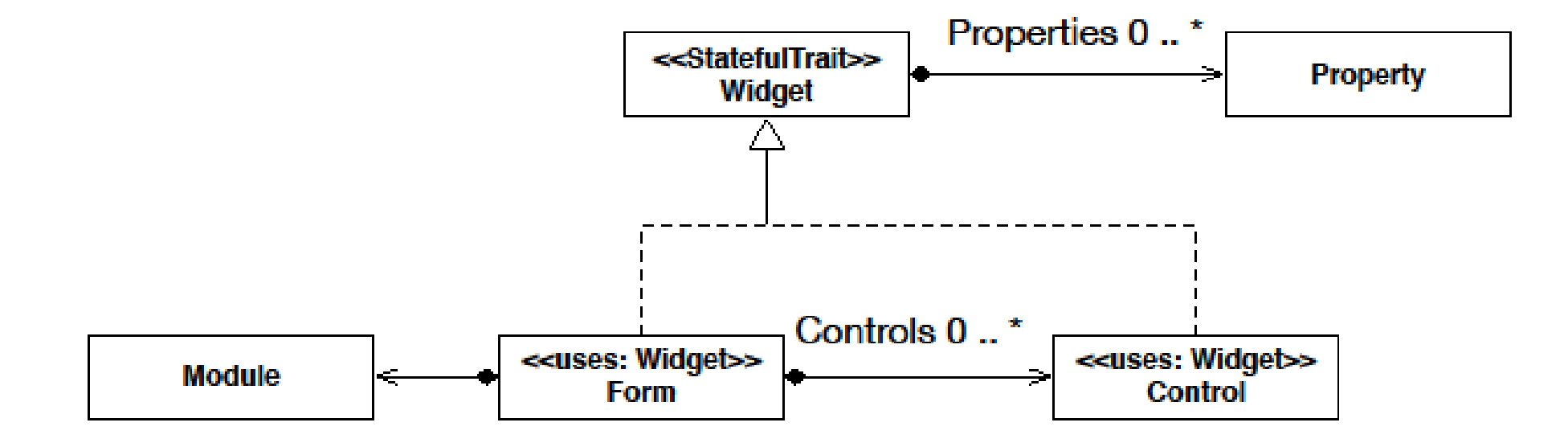

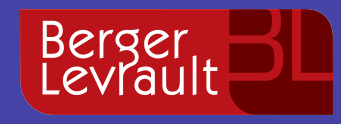

# **Is the obtained model suitable for migration?**

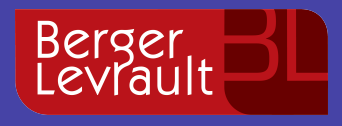

**Is the obtained model suitable for migration? Validation Required!** 

# What is to migrate?

# To reproduce a software defined in an origin environment into an other environment

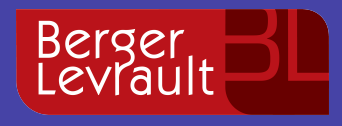

**Is the obtained model suitable for migration? Validation Required!** 

# What is the simplest migration?

# To reproduce the same software in the same environment: To Replicate

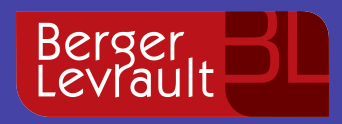

#### **How should a replica look like?**

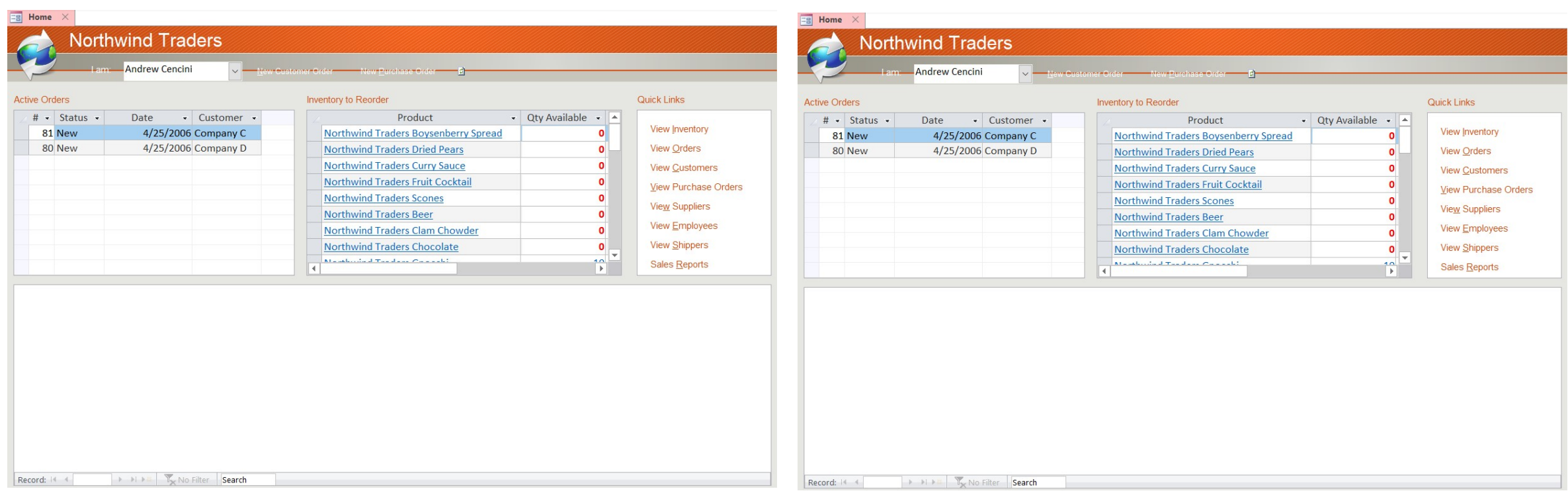

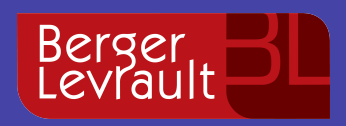

# **How do we replicate a project?**

- 1. Access allows programmatic creation
	- Projects
	- **First Class Citizen**
	- § Controls / Columns
	- Properties

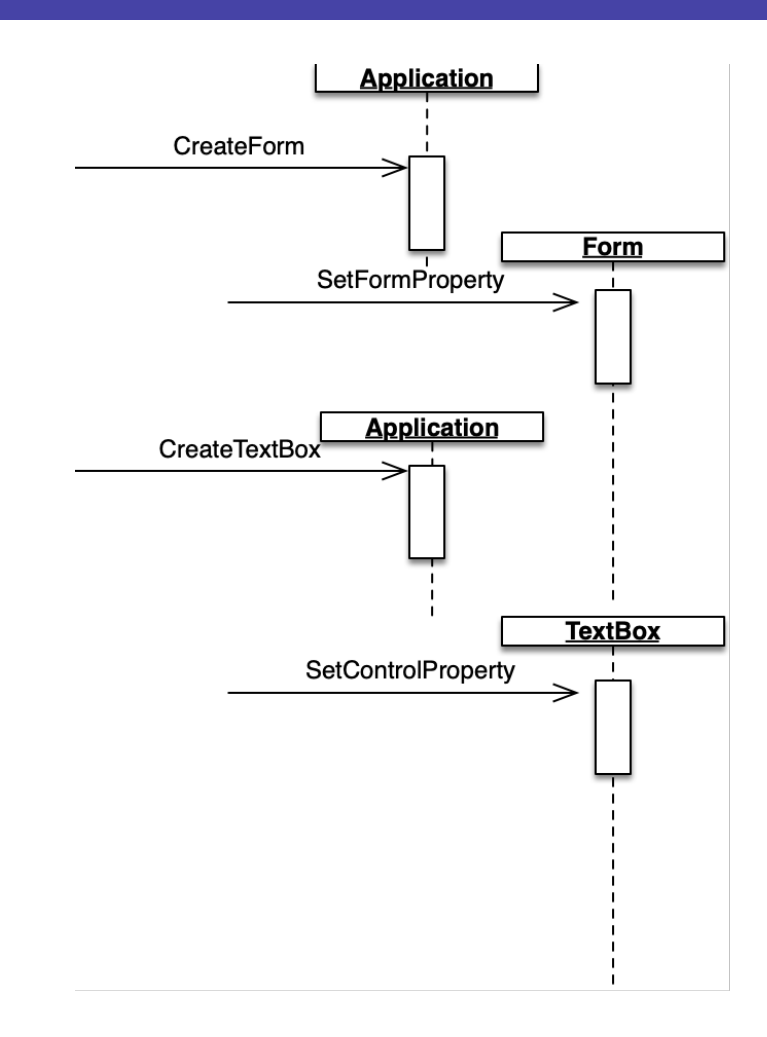

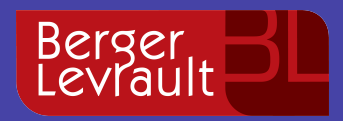

#### **General demographics**

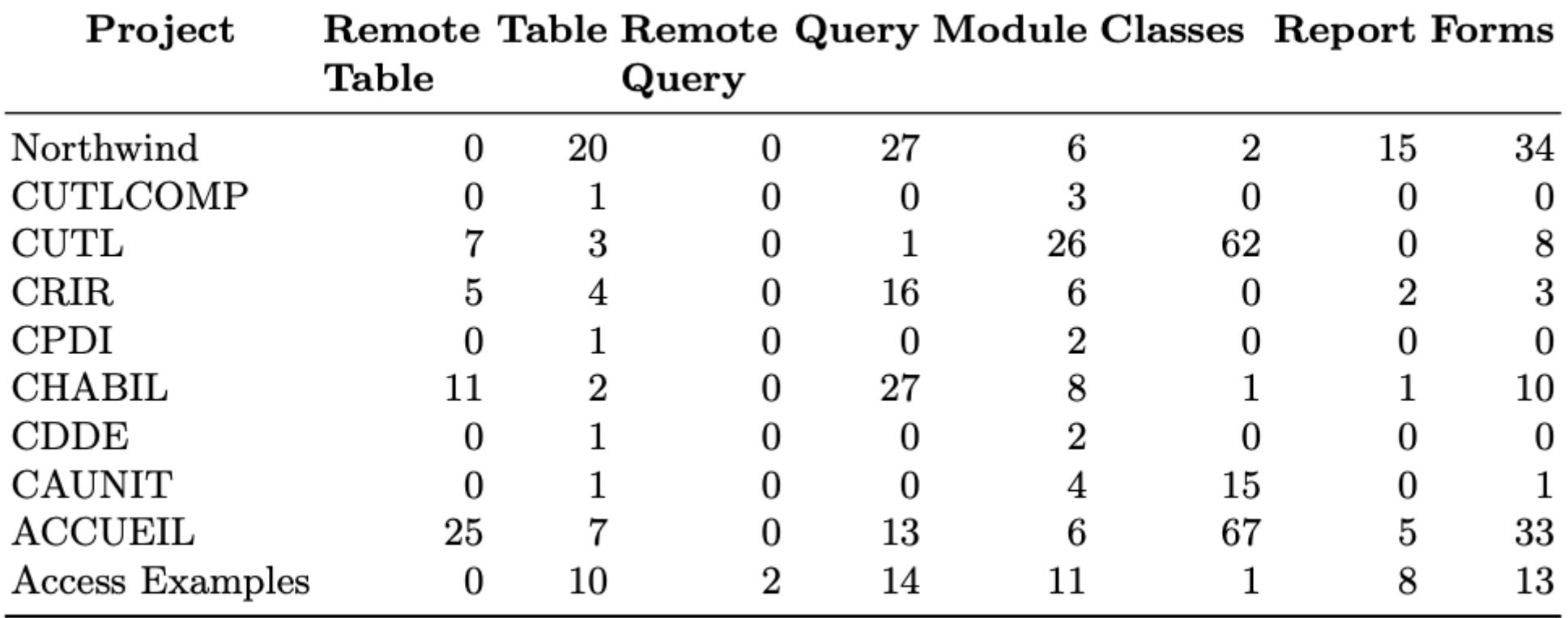

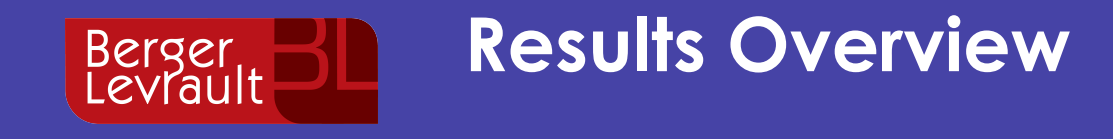

#### Reference Table Query Module Report Forms Total  $#Elements$  $#Replicated$  $#Failures$  $\overline{2}$  $\overline{0}$  $\overline{0}$  $\overline{0}$

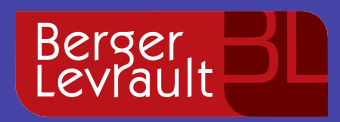

#### **Validation Methodology**

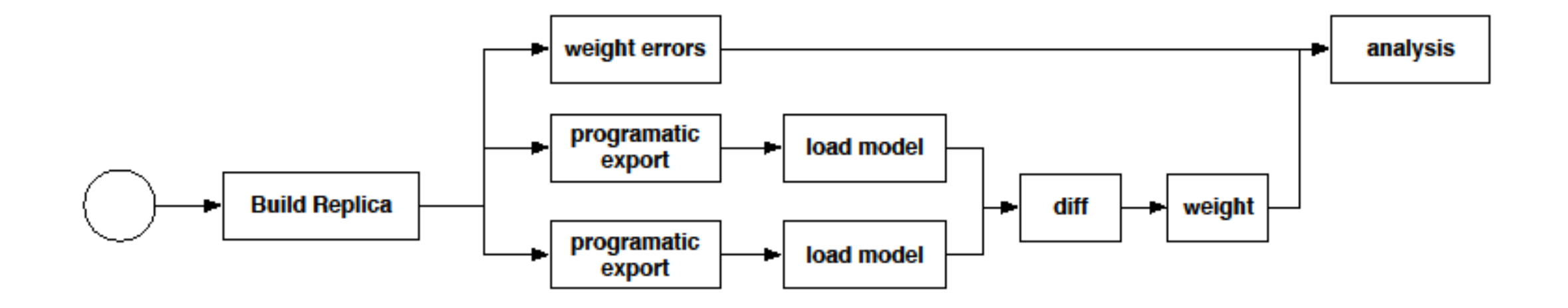

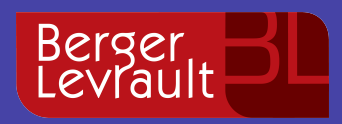

#### **Completeness and Failures Overview**

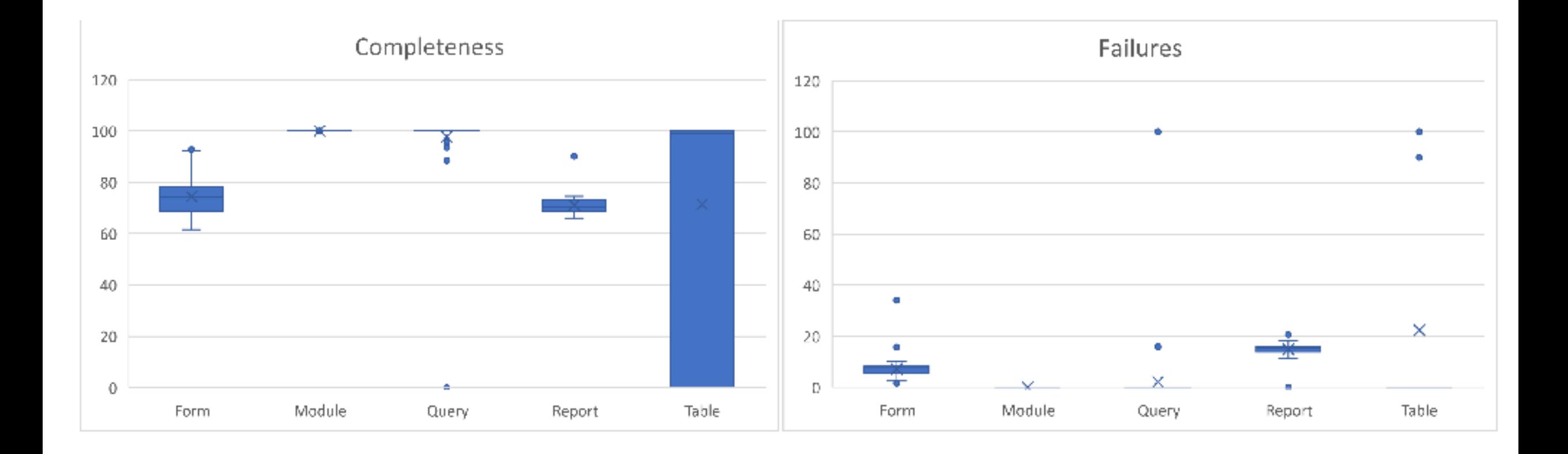

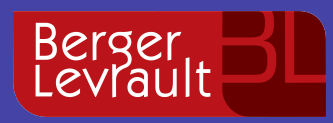

#### **Human Insight & Opinion**

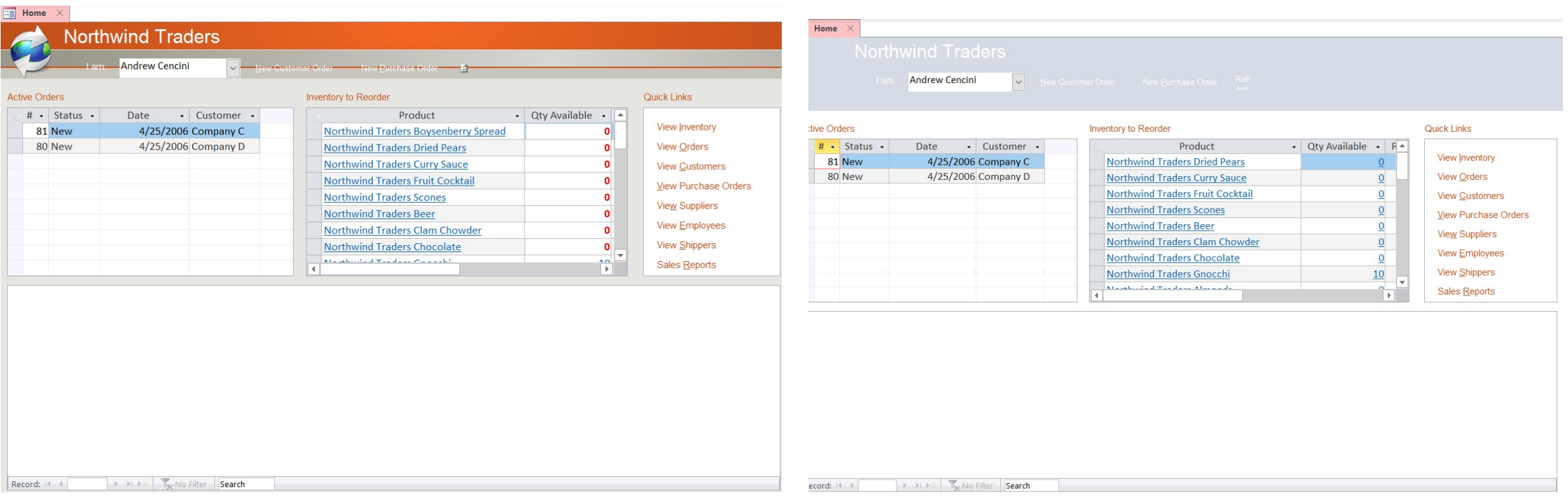

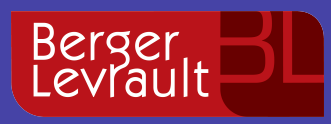

### **Threats to Validity**

# Empirical Study

- 10 Projects
- 623 Components
- Many kinds of projects may not be represented

#### Multiple Version

• Different versions between origin and destination may suppose a problem

Used

• Approach based on SaveAsText

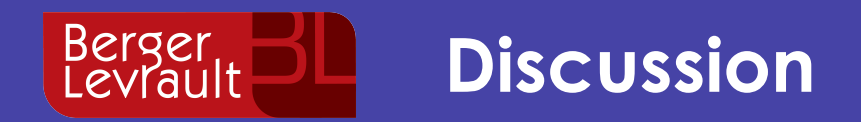

## 1. Source version control-based solution

■ Undocumented features

# 2. Context and performance

■ Selectiveness

# 3. What our validation does not validates

• Text representation is incomplete

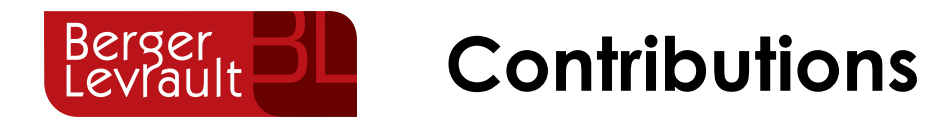

- 1 Novel approach on modeling  $\ddot{Q}$
- 4 Challenges 3 Real industry requirements  $\left(\right|)$
- 1 Implementation ভূ
- 1 Validation approach ٦.<br>ده کا

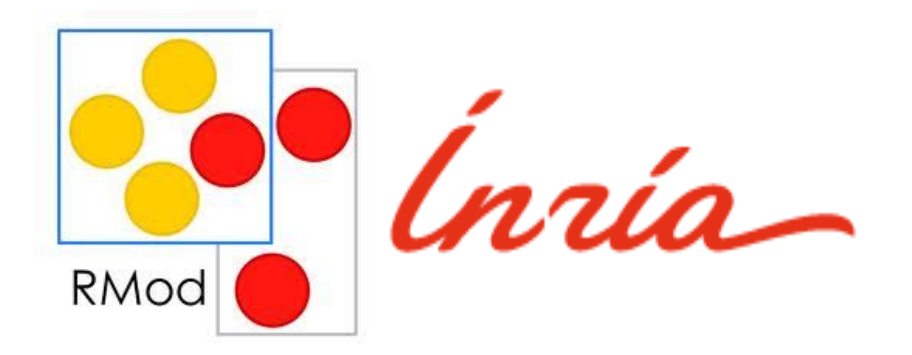

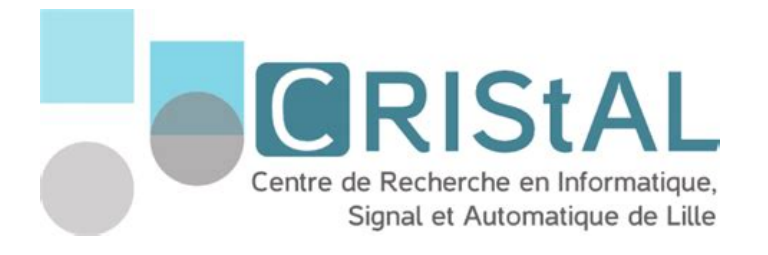

Do you have some Microsoft Access or Visual Basic 6 **Based Migration?** 

Let's work together!  $\odot$ 

**S. Bragagnolo** 

**@sbragagnolo santiago.bragagnolo@berger-levrault.com santiago.bragagnolo@inria.fr**

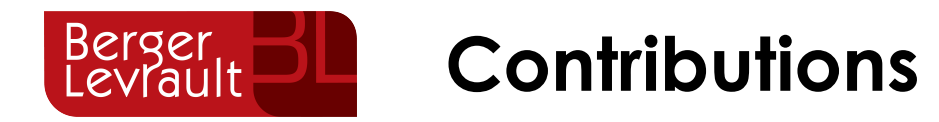

- 1 Novel approach on modeling  $\ddot{Q}$
- 4 Challenges 3 Real industry requirements  $\left(\right|)$
- 1 Implementation ভূ
- 1 Validation approach ٦.<br>ده کا

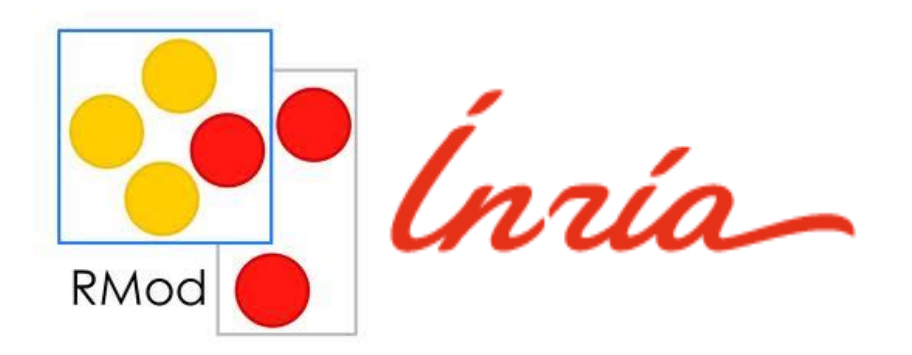

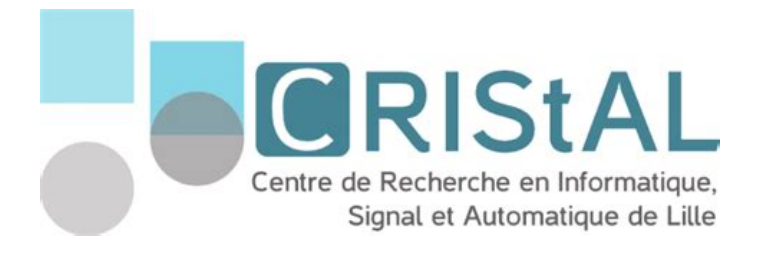

Do you have some Microsoft Access or Visual Basic 6 **Based Migration?** 

Let's work together!  $\odot$ 

**S. Bragagnolo** 

**@sbragagnolo santiago.bragagnolo@berger-levrault.com santiago.bragagnolo@inria.fr**

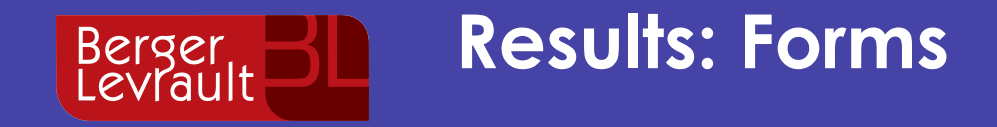

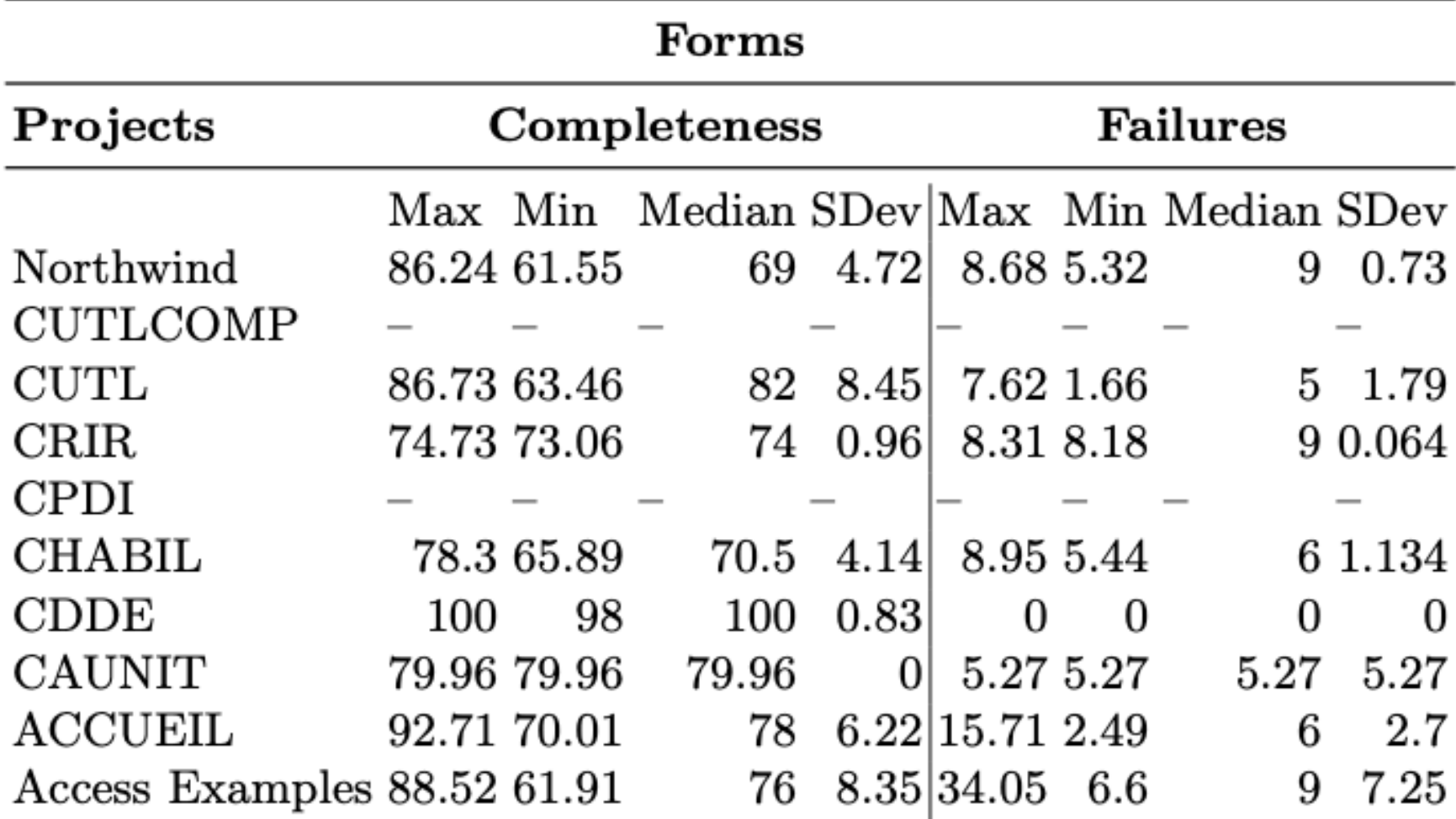

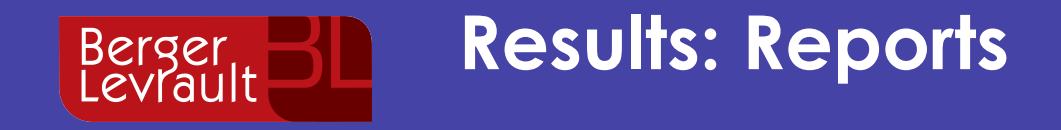

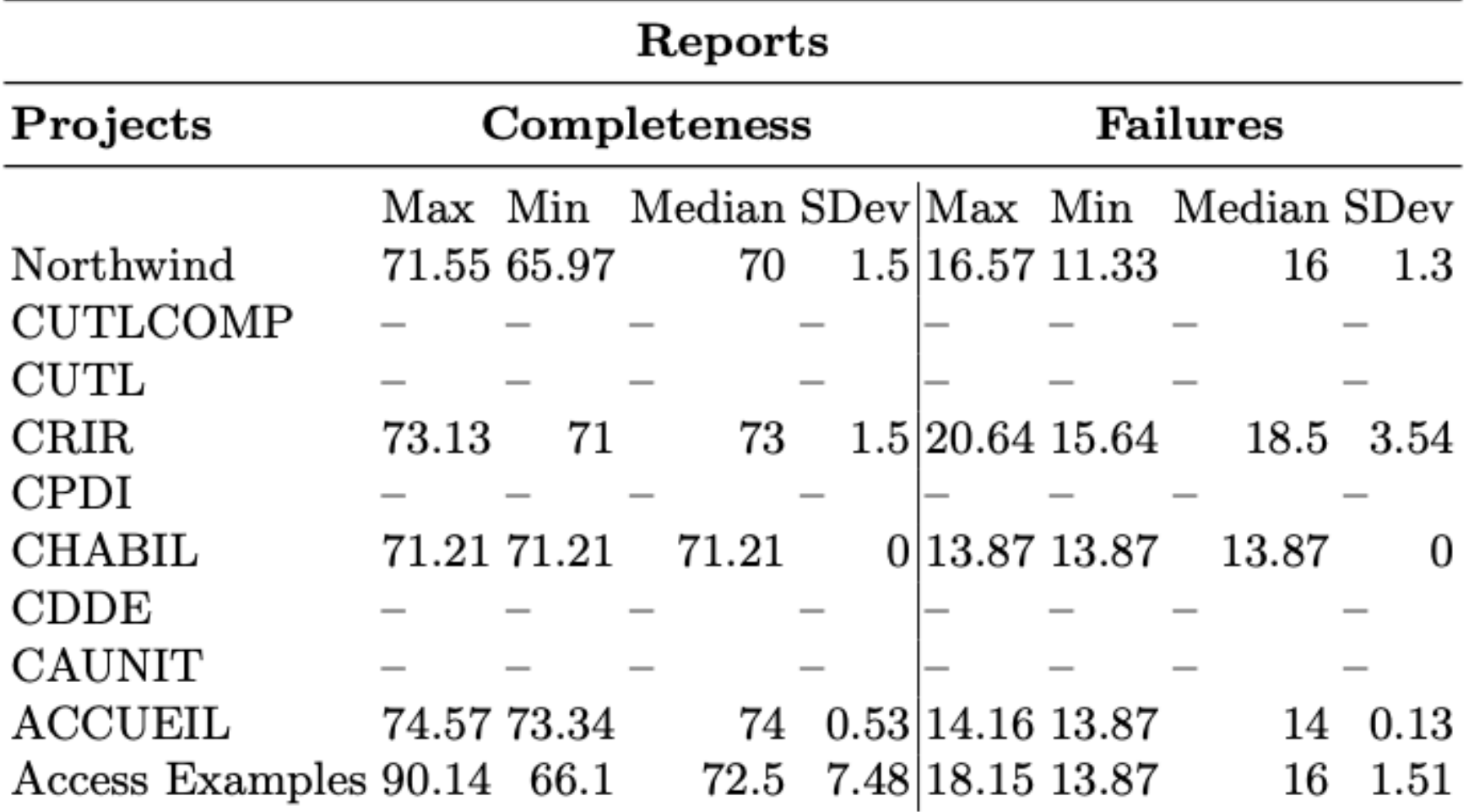

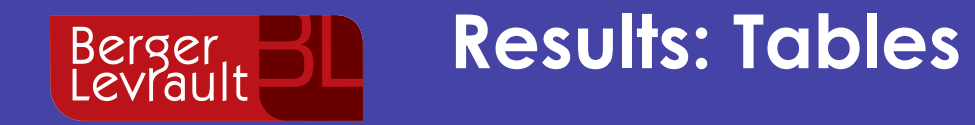

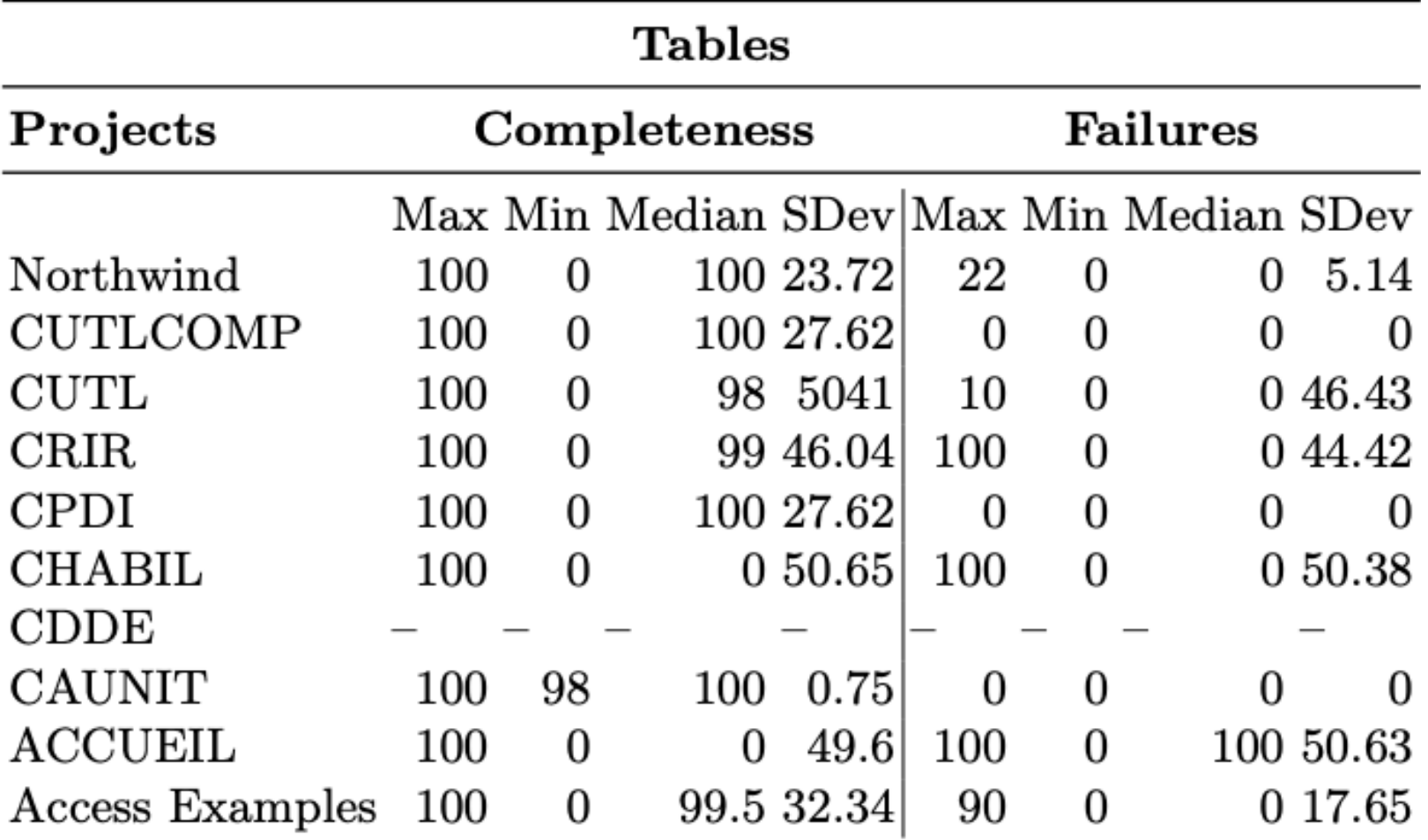

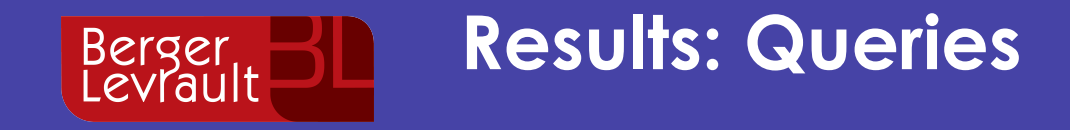

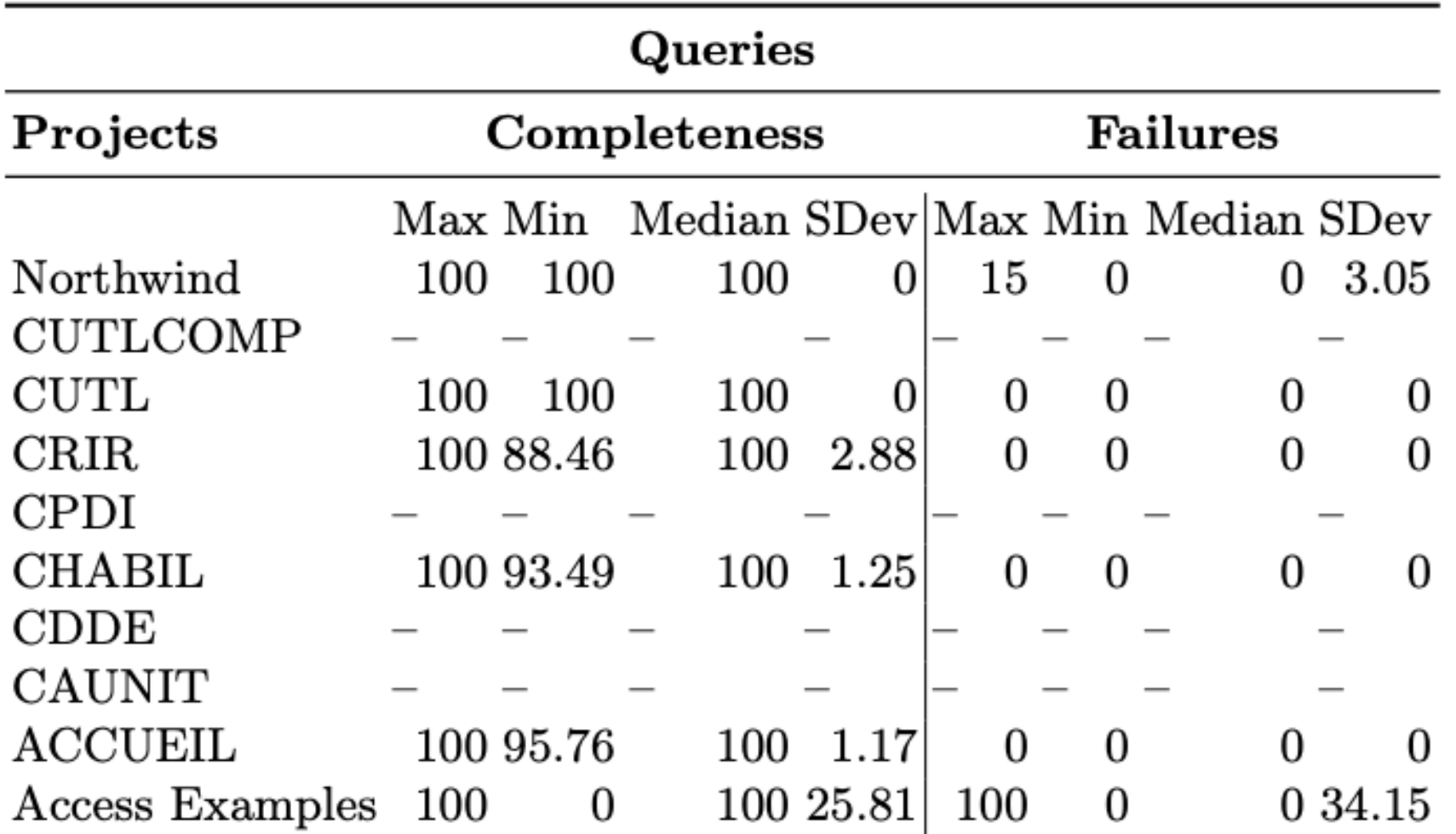

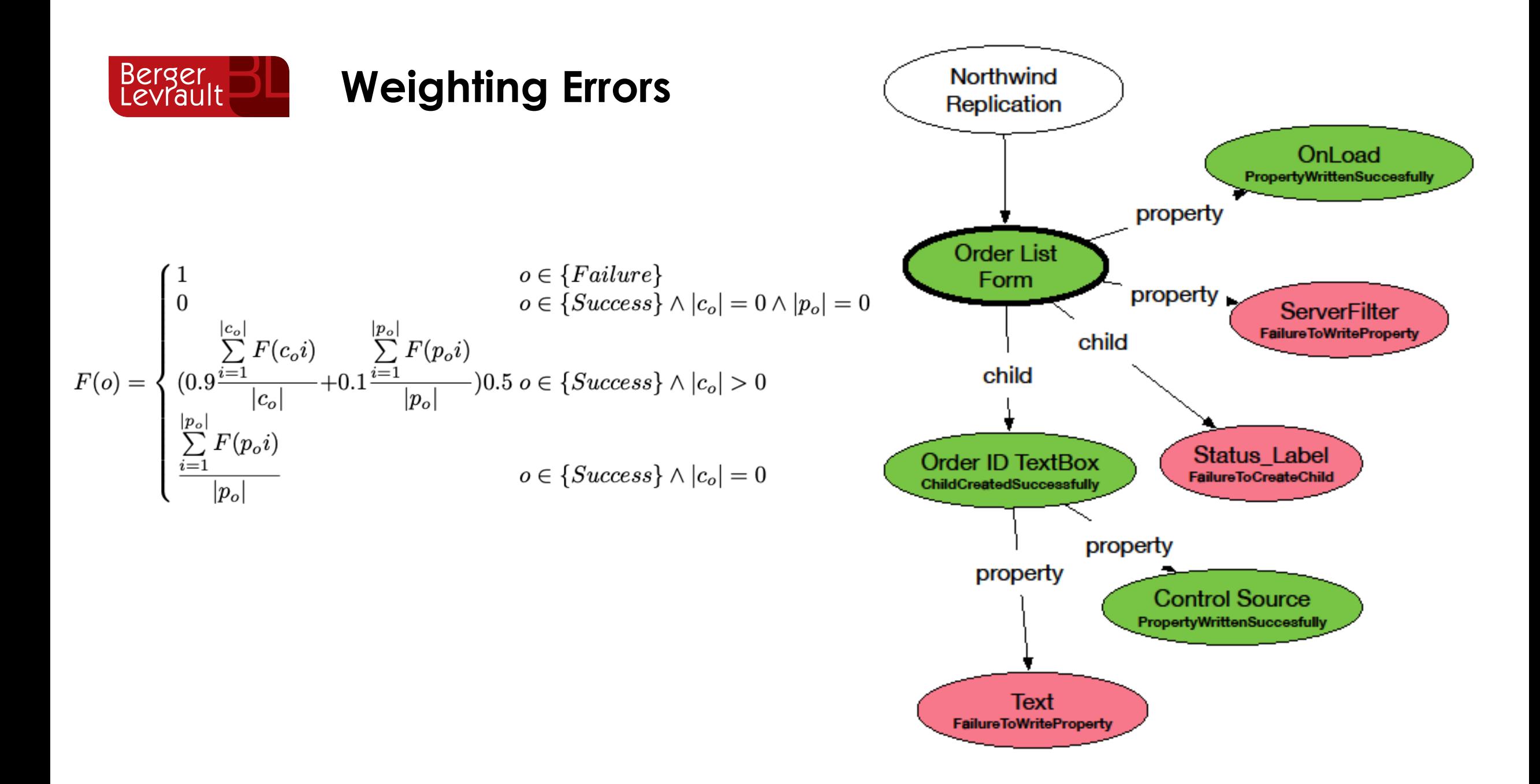

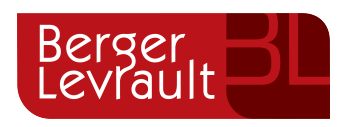

#### **Weighting Differences**

 $Completeness(u) = (1 - M(u)) * 100$ 

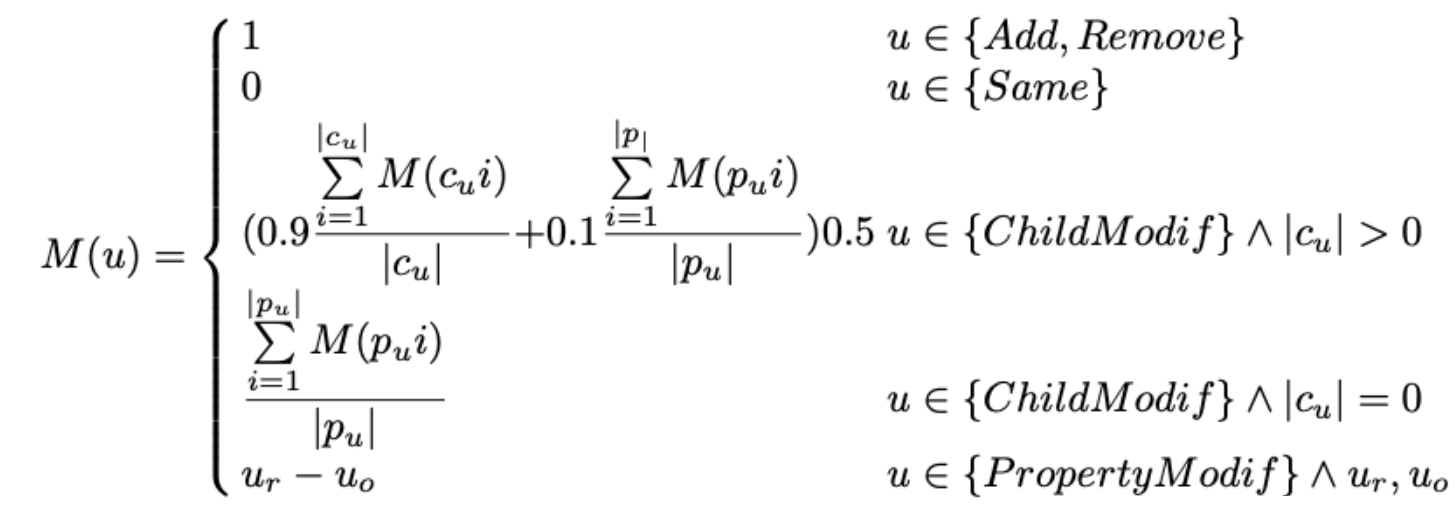

 $\in$  {*Native type*}

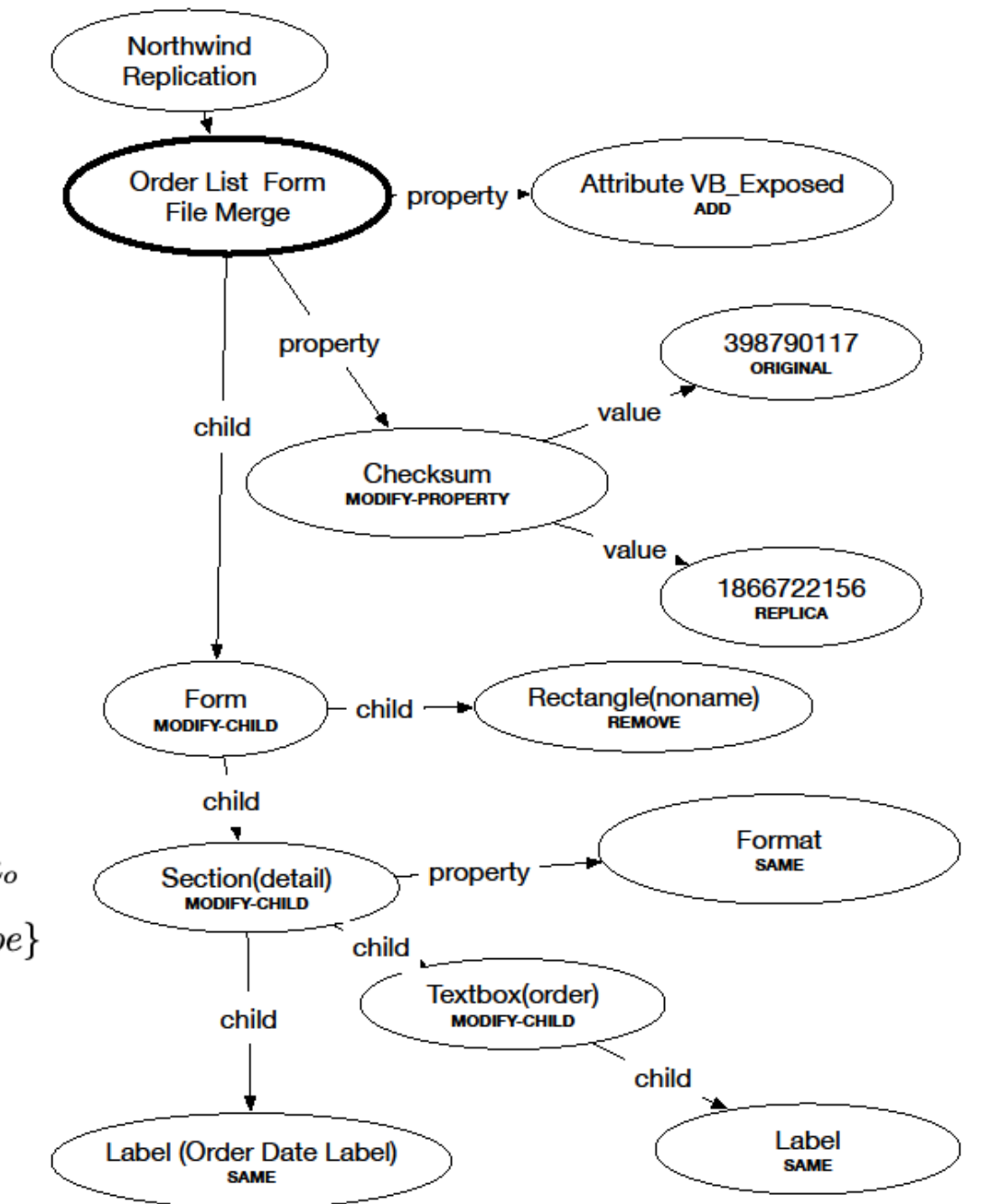